# Wissenschaftliche Dokumentenerstellung mit LaTeX

Klaus Knopper <tex@knopper.net>

**Foliensammlung und Kommentare**

## **Inhaltsverzeichnis**

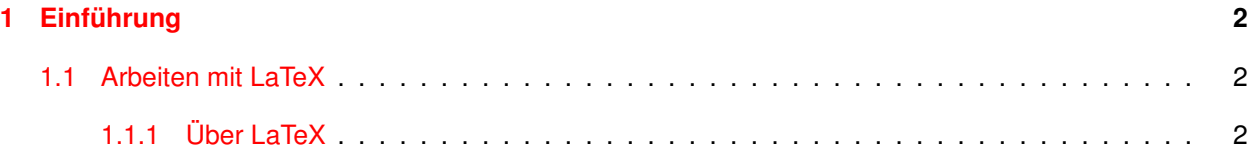

#### <span id="page-1-0"></span>Einführung  $\blacksquare$

#### $1.1$ **Arbeiten mit LaTeX**

#### 1.1.1 Über LaTeX

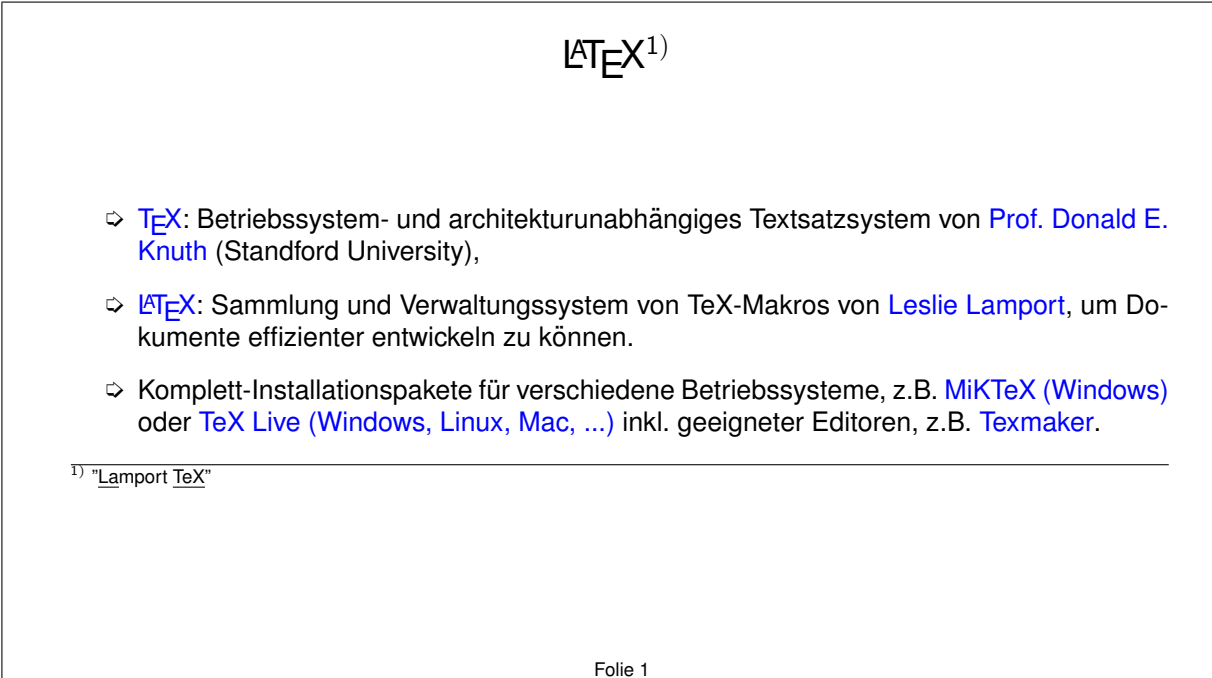

### Verfahren

LATEX ist kein GUI-basiertes "What You See Is What You Get" Programm, sondern ähnlich wie das (historisch viel später eingeführte) HTML für Webseiten, ein logisches Markup zur Strukturierung von professionell gestalteten Dokumenten nach strengen Regeln des Buchdrucksatzes.

Der Anwender beschäftigt sich vorwiegend mit der Eingabe der Information, und gibt dem LATEX-Compiler durch Markierungen im Text Anweisungen für Struktur und Layout.

Ziel ist dabei, dass der Anwender sich explizit NICHT selbst mit den Feinheiten graphischer Gestaltung, korrekter Nummerierung und Indizierung sowie manueller Einhaltung von Richtlinien auseinandersetzen muss, sondern sich auf das Aufschreiben der Information konzentrieren kann, die LTEX dann präzise anhand der verwendeten Vorlage formatiert und präsentiert.

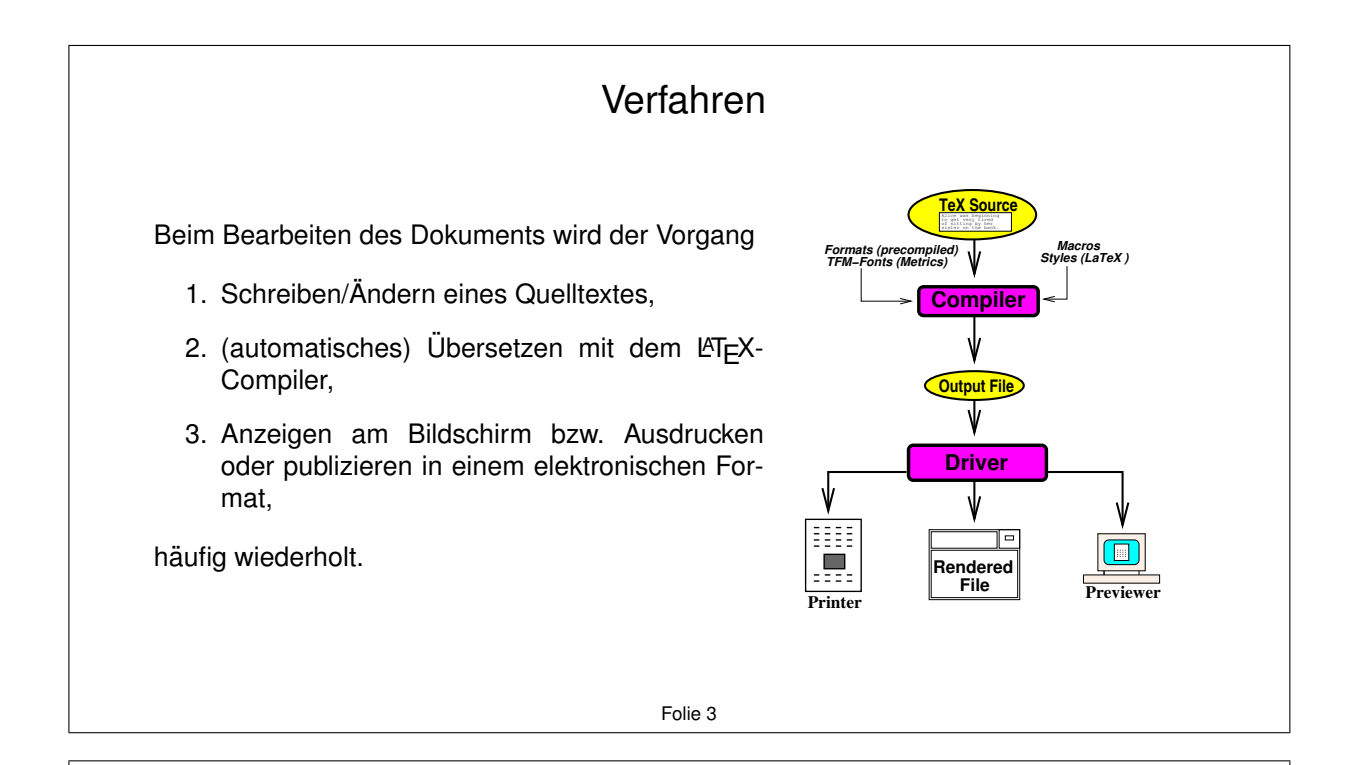

### Formate

LATEX verwendet einfache Textdateien ("ASCII", Plaintext) für die Quelltexte (ggf. relevant für<br>die Plagisterrüfung) und kann als Ausgehefermet verschiedene Standarde umsetzen: die Plagiatsprüfung) und kann als Ausgabeformat verschiedene Standards umsetzen:

- 1. Strukturiertes PDF mit Inline- und Weblinks (**pdflatex**),
- 2. Device Independent (DVI, Zwischenformat für verschiedene Konverterprogramme),
- 3. Strukturiertes HTML für Online-Publikationen (1atex2htm1),
- 4. Postscript (Druckerformat),
- 5. Skalierbare Grafikformate (z.B. SVG, EPS),
- 6. Bitmap-Grafikformate (z.B. PNG, TIFF, GIF), ein Bild pro Seite.

Ein besonderes Merkmal ist hierbei die lange Wiederverwendbarkeit der Quelltexte, und auch 30 Jahre alte Quelltexte können mit dem aktuellen T<sub>F</sub>X-Compiler immer noch erfolgreich übersetzt und konvertiert werden, ohne dass die Formatierung verändert wird (was bislang noch keinem Hersteller eines proprietären WYSIWYG-Programms gelungen ist).

## Sonderzeichen

Da LATEX zwischen **Kommandos** und **normalem Text** unterscheiden muss, haben einige Sonderzeichen spezielle Bedeutungen, und müssen "umschrieben" werden, wenn sie direkt ausgegeben werden sollen.

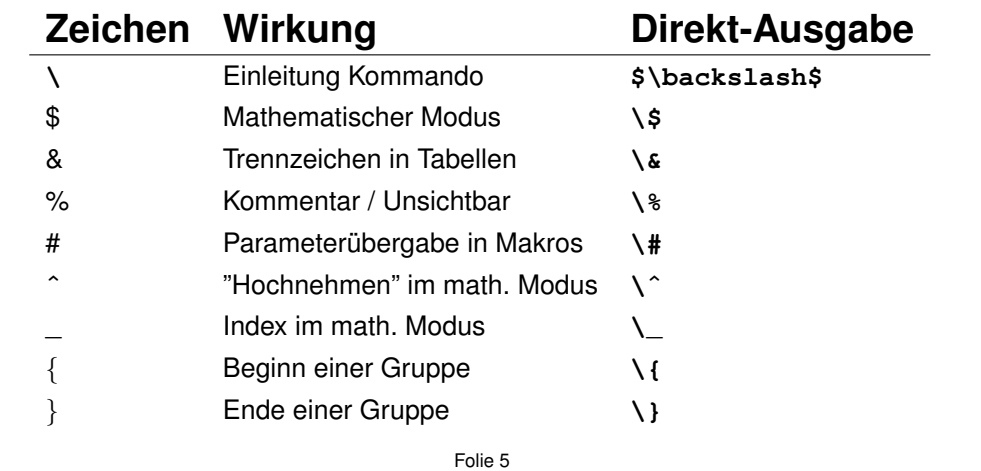

## Anführungszeichen

Um spezielle Sonderzeichen in eiigen Sprachen abbilden zu können, die nicht direkt per Tastatur eingegeben werden können, bietet LATEX Kommandos und Buchstabenkombinationen im Quelltext an. So kann z.B. das Sonderzeichen **e¨** durch Eingabe von **"e** erzeugt werden.

Angaben zur Eingabe von Sonderzeichen ☞ s. Tabellen in der LATEX2ε Kurzanleitung.

Achtung: Sollen Anfuhrungszeichen im Text erscheinen, so sollte folgende Schreibweise ver- ¨ wendet werden:

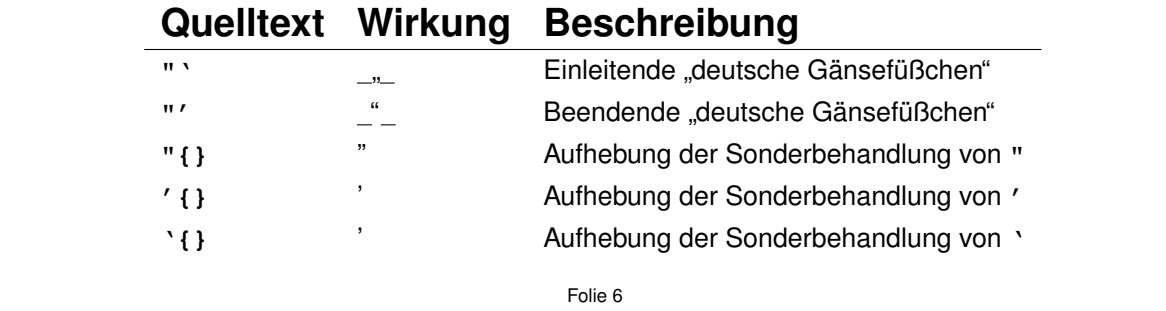

Grundstruktur eines deutschen LATEX Dokuments

```
\documentclass[12pt,a4paper]{article}
\usepackage[utf8]{inputenc}
\usepackage{ngerman}
\begin{document}
```
**... Text und Kommandos ...**

**\end{document}**

Folie 7

## Strukturierung und Inhaltsverzeichnis

In der Dokumentklasse **book** sind Teile (part), Kapitel (chapter), Abschnitte (section), Unterabschnitte (subsection), Unter-Unterabschnitte (subsubsection) üblich.

In wissenschaftlichen Arbeiten (**article**) bis einschließlich Master- und Doktorarbeiten werden hingegen meist nur die Abschnitts-Untergliederungen (...section) verwendet.

**\section{Erster Abschnitt} \subsection{Erster Unter-Abschnitt} \subsubsection{Erster Unter-Unter-Abschnitt}**

#### **article**-Gliederung erweitern

Werden noch tiefere Untergliederungs-Ebenen benötigt (was aus verschiedenen Gründen inhaltlich nicht empfehlenswert ist), dann kann folgendes vor **\begin{document}** ergänzt werden:

**\setcounter{secnumdepth}{5}**

Im Text können dann nummerierte "tiefe" Untergliederungen mit

```
\paragraph{Unter-Unter-Unterabschnitt}
\subparagraph{Unter-Unter-Unter-Unterabschnitt}
```
verwendet werden.

Folie 9

#### Verzeichnisse

Verzeichnisse können mit einem einzigen Kommando erzeugt werden, das die jeweiligen Über- oder Unterschriften mit Seitennummern ausgibt.

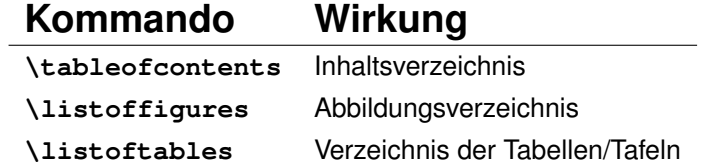

Für Abbildungen und Tabellen werden Umgebungs-Befehle verwendet, innerhalb derer Unterschriften und Referenzen festgelegt werden können.

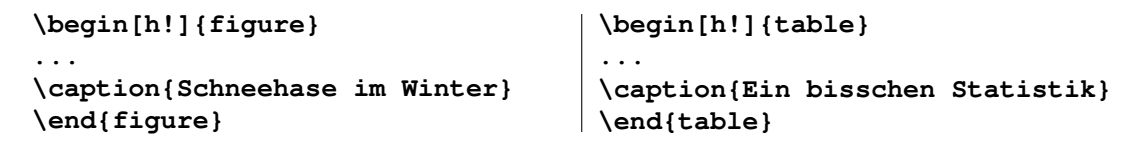

# Übungen

Arbeiten mit LATEX, Zeichensätze, Makropakete und Formeln anhand von praktischen Beispie $len...$